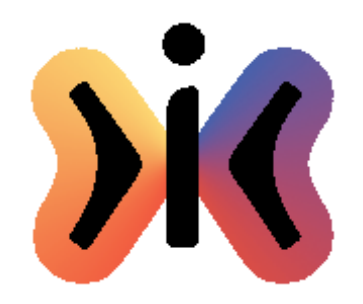

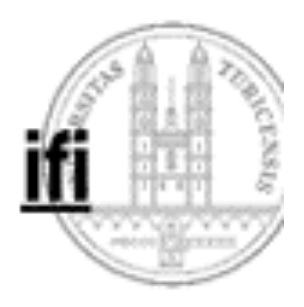

# **Algorithmen und Datenstrukturen FS 2008**

**Bäume**

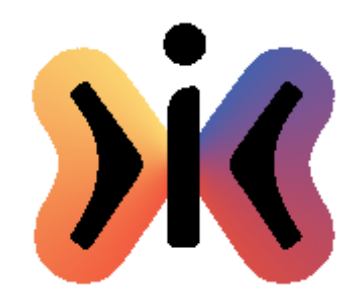

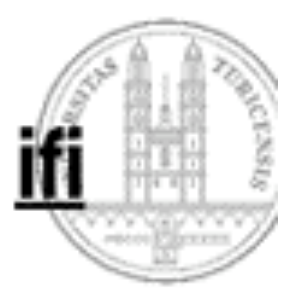

#### **Binary Tree in Java (1)**

```
class BinaryTree {
  class Node {
    static Node empty = new Node(null) {
      boolean isEmpty() {return true;}
    };
    Object info;
    Node left, right;
    Node(Object x) {info = x; left = empty; right = empty;}
    boolean isEmpty() {return false;}
    ...
  }
  Node root;
  BinaryTree() {root = empty;}
  boolean isEmpty() {return root.isEmpty();}
  ...
}
```
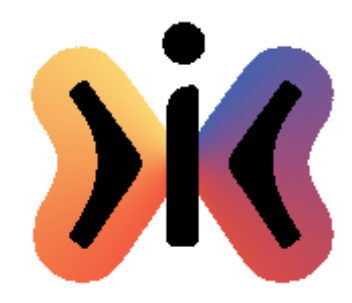

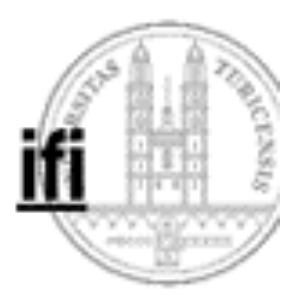

#### **Binary Tree in Java (2) Anzahl der Knoten**

 **int count() { if (isEmpty()) return 0; else return 1+left.count()+right.count(); }**

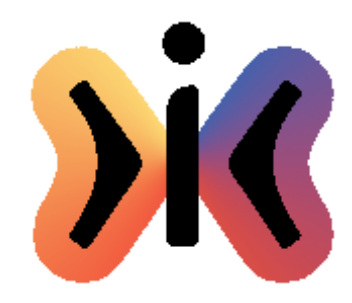

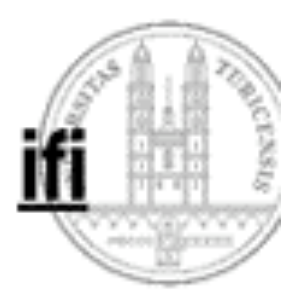

### **Binary Tree in Java (3) Maximale Höhe**

 **int height() { if (isEmpty()) return 0; else return 1+Math.max(left.height(),right.height()); }**

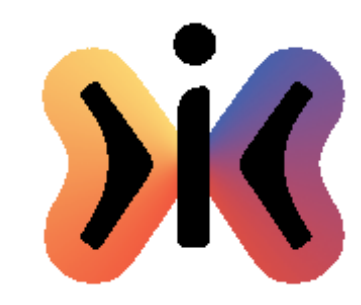

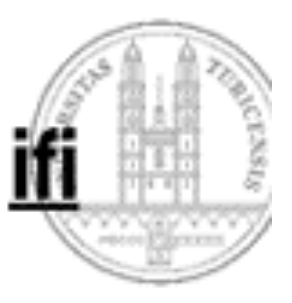

### **Preorder Traversieren (rekursiv)**

```
 preOrder() {
     if (!isEmpty()) {
            visit(info);
            left.preOrder();
            right.preOrder();
     }
}
```
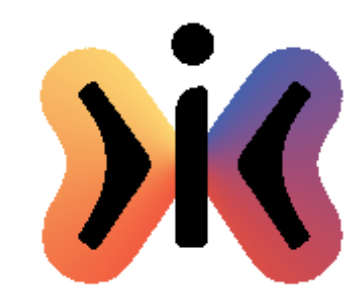

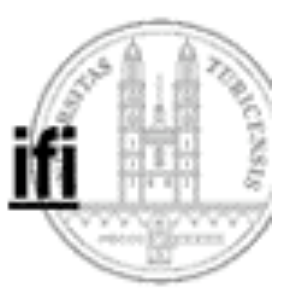

### **Postorder Traversieren (rekursiv)**

 **postOrder() { if (!isEmpty()) { left.postOrder(); right.postOrder(); visit(info); } }**

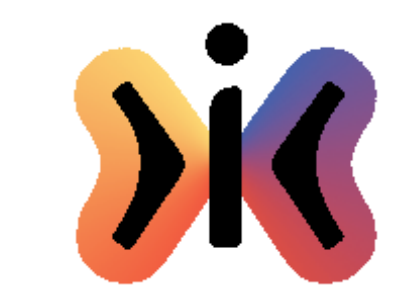

**}**

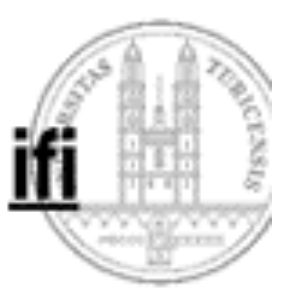

## **Inorder Traversieren (rekursiv)**

 **inOrder() { if (!isEmpty()) { left.inOrder(); visit(info); right.inOrder(); }**

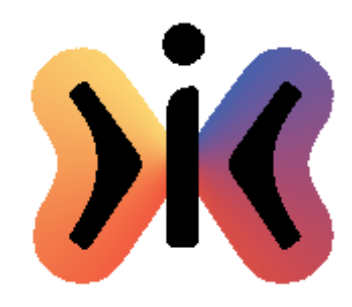

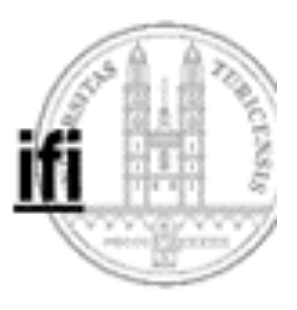

#### **Preorder Traversieren (iterativ)**

```
preOrder() {
   if (isEmpty()) return;
   Stack stack = new Stack();
   stack.push(root);
   do {
       Node t = (Node) stack.pop();
       visit(t.info);
       if (!t.right.isEmpty())
            stack.push(t.right);
       if (!t.left.isEmpty())
            stack.push(t.left);
   } while (!stack.isEmpty());
}
```
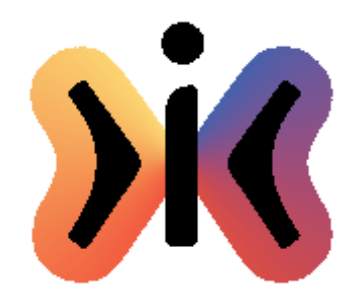

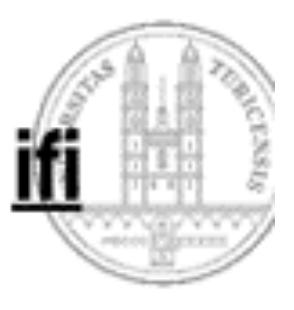

#### **Levelorder Traversieren (iterativ)**

```
levelOrder() {
   if (isEmpty()) return;
   Queue queue = new Queue();
   queue.put(root);
   do {
       Node t = (Node) queue.get();
       visit(t.info);
       if (!t.left.isEmpty())
           queue.put(t.left);
       if (!t.right.isEmpty())
           queue.put(t.right);
   } while (!queue.isEmpty());
}
```
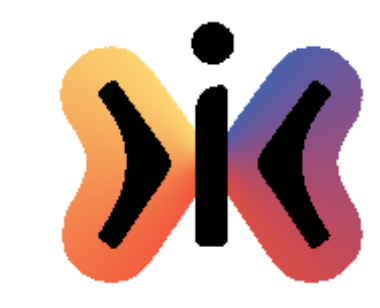

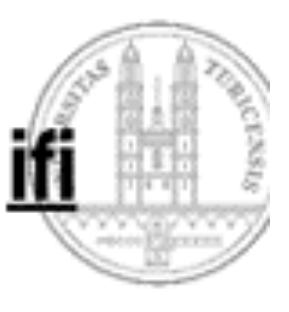

**Binäres Suchen in einem Sortierbaum**

**Object search(Comparable x) { if (isEmpty()) return null; // x not found if (x.compareTo(info)<0) return left.search(x); if (x.compareTo(info)>0) return right.search(x); else return info; // x found**

**}**

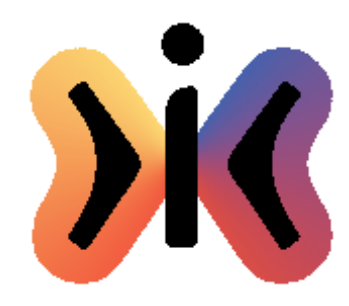

**}**

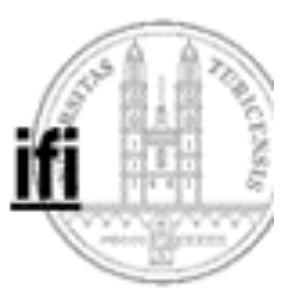

**Einfügen in einen Sortierbaum**

**Node insert(Comparable x) { if (isEmpty()) return new Node(x); if (x.compareTo(info)<0) left = left.insert(x); else right = right.insert(x); return this;**

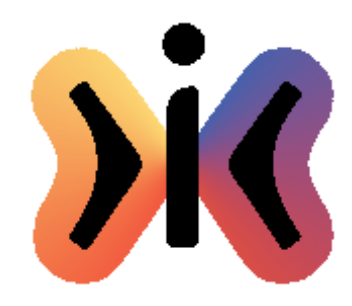

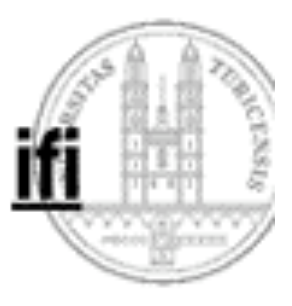

#### **Entfernen aus einem Sortierbaum**

```
Node remove(Comparable x) {
    if (isEmpty()) return this;
    if (x.compareTo(info)<0)
         left = left.remove(x);
    else if (x.compareTo(info)>0)
         right = right.remove(x);
    else if (left.isEmpty()) return right;
    else if (right.isEmpty()) return left;
    else {
         Node t = right;
         while (!t.left.isEmpty()) t = t.left;
         info = t.info;
         right = right.remove((Comparable)info);
     }
    return this;
}
```